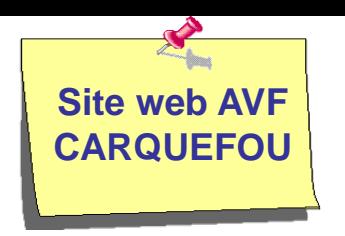

#### **Mai 2019**

# **Nouveau site web AVF CARQUEFOU**

#### **Accessible depuis le 13 mai 2019**

Adresse : **<https://avf.asso.fr/carquefou/>**

Moteur de recherche internet : **[AVF Carquefou](https://avf.asso.fr/carquefou/)**

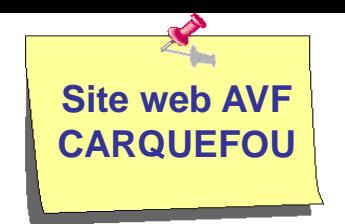

- $\checkmark$  Un site web unique pour tous les AVF (locaux, régionaux, national)
- $\checkmark$  Présentation graphique uniforme mais le contenu est à créer par chaque AVF
- Site web basé sur la technologie Wordpress

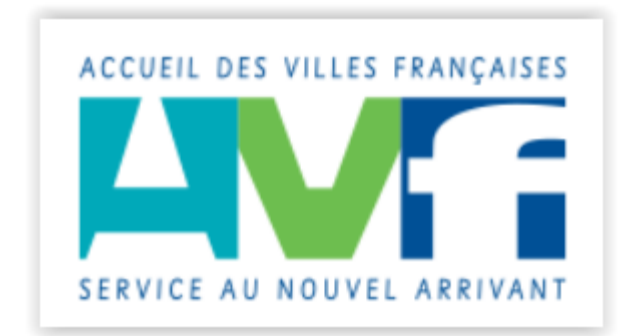

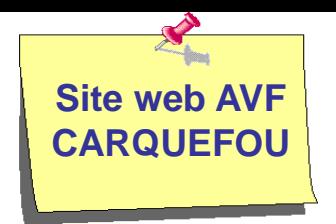

### **Site web AVF CARQUEFOU**

Adresse :<https://avf.asso.fr/carquefou/> Moteurs de recherche : [AVF Carquefou](https://avf.asso.fr/carquefou/)

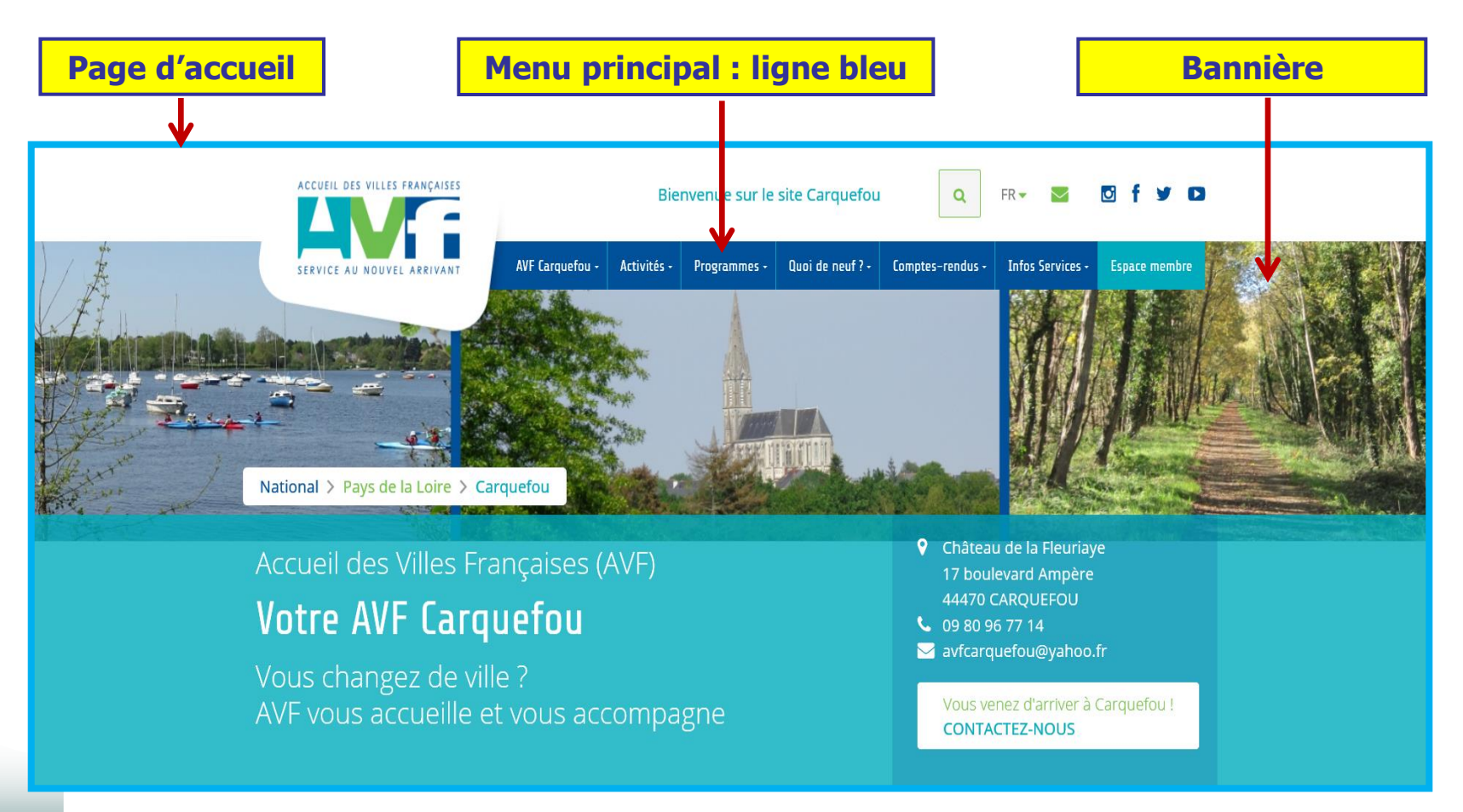

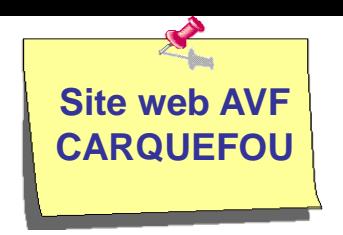

# **La page d'accueil**

#### **Site web AVF Vue générale de la page accueil CARQUEFOU** Blenvenue sur le site Carouefou Q R- B Bfy Q **AVF Les différentes parties de la page d'accueil 6 parties**National > Pays de la Loire > Carquefou **Partie 1** Accueil des Villes Françaises (AVF) 17 boulevard Ampère<br>44470 CARQUEFOU **Votre AVF Carquefou** a avfcarquefou@vahoo.t Vous changez de ville ? AVF vous accueille et vous accompagne are charchase in Carena adequa CONTACTEZ-NOUS **suite** » Assemblée générale AVF Carquefou le vendredi 24 mai 2019 à 17h30. Salle Jules Verne Bienvenue sur notre site **Nouvel Arrivant** . Vous arrivez à Carquefou ... AVF yous accompagne Vous accueillir pour faciliter votre intégration est la mission essentielle de Informations pratiques notre association. Vers le site de l'AVE national Notre AVF est à votre écoute pour vous accompagner dans votre nouveau cadre de Liens utiles vie, vous aider à vous intégrer en favorisant les rencontres, vous proposer des **Partie 2** activités vous permettant de découvrir votre nouvel environnement **Votre AVF Carquefou** Devenir membre  $\Delta$ · Vous habitez délà Carquefou ... Vous êtes déjà installé à Carquefou, même depuis longtemps, venez nous Château de la Fleuriaye rejoindre. Vous pourrez faire part de votre expérience dans la ville, créant ainsi un 17 boulevard Ampère véritable lien social entre différents quartiers. 44470 CAROUEFOU Nous yous attendons. **Partie 4** € 09 80 96 77 14 S avfcarguefoultyphon lean-Paul BENOIT Permanences résident AVF Carquefou Le handi de 14800 à 16800 au château de la Fleuriaye - Jêrne étage **Nos partenaires** Les actualités Catégories Assemblée générale 2019 . Infos de dernière minute (1)  $CIC$ —<br>smbiée générale de IXVF Carquefo<br>dredi 24 mai 2019 -17h20 - Salle Ju GA +Fidelys  $\bullet$  . New (5) **Partie 5** suite en cliquant sur le titre Ouest **O** . Programmes (4) Sorties programmées (3) **Partie 3** Infos de dernière minute Atelier du numérique (2) et infort à ne pas rater ... so Line la suite : CR Atalier du numérique (4)  $\begin{array}{c|cccc}\n\mathbf{z} & \mathbf{z} & \mathbf{z} & \mathbf{z}\n\end{array}$ œ CR Peinture (1) CR Randonnées (2) Pique-nique à Port Jean. Carquefou. CR Sorties (7) Discouver les AVI · Ville de Carquefor /endredi 7 juin 2019 **LWF** Les étapes de votre accu-, une plage verte au bord di <sup>1</sup> Vie de l'association : AG ... (1) Chilosop de la Fleuriane 17 boulevard **Partie 6** a la vien Amplire 44470 CAROUSFOU 09 80 95 77 14  $\bullet$  xURAVF(2) Toutes les actualités Mentions légales **suite**

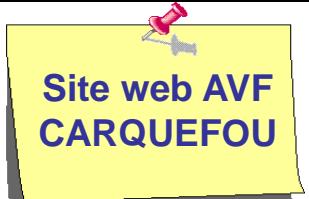

## **Page d'accueil : partie 1/6**

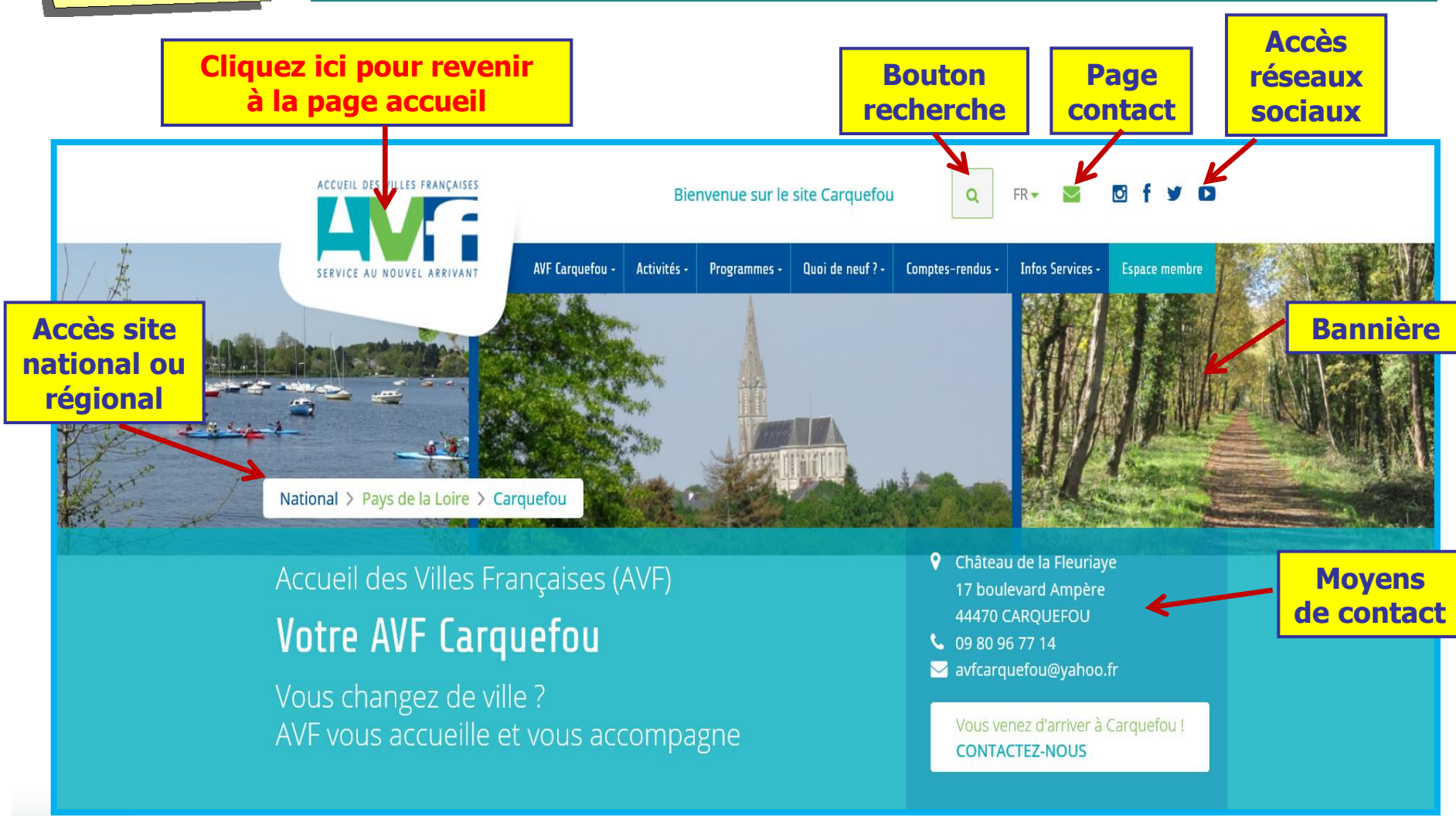

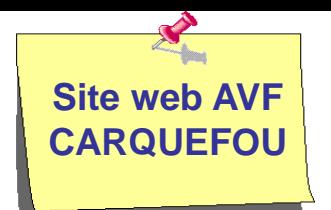

## **Page d'accueil : partie 2/6**

**Message alerte**

> Assemblée générale AVF Carquefou le vendredi 24 mai 2019 à 17h30. Salle Jules Verne

#### Bienvenue sur notre site

#### • Vous arrivez à Carquefou ...

Vous accueillir pour faciliter votre intégration est la mission essentielle de notre association.

Notre AVF est à votre écoute pour vous accompagner dans votre nouveau cadre de vie, vous aider à vous intégrer en favorisant les rencontres, vous proposer des activités vous permettant de découvrir votre nouvel environnement.

#### • Vous habitez déjà Carquefou ...

Vous êtes déjà installé à Carquefou, même depuis longtemps, venez nous rejoindre. Vous pourrez faire part de votre expérience dans la ville, créant ainsi un véritable lien social entre différents quartiers.

#### **Nous vous attendons.**

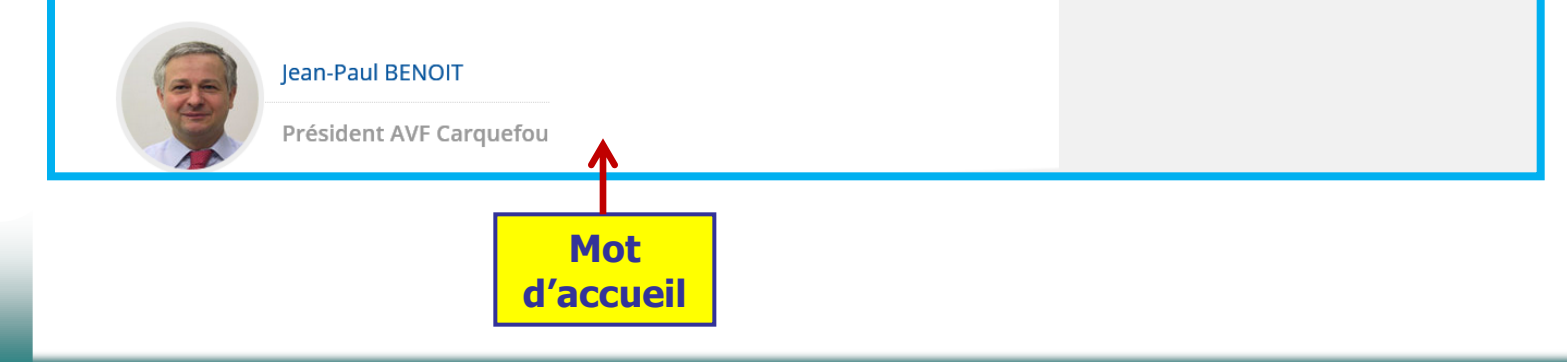

**Menu spécifique pour le nouvel arrivant**

**Nouvel Arrivant** 

**AVF vous accompagne** 

**Informations pratiques** 

**Devenir membre** 

Liens utiles

Vers le site de l'AVF national

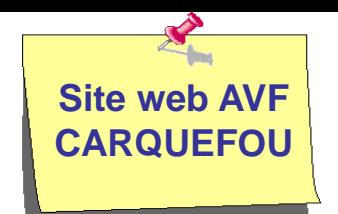

## **Page d'accueil : partie 3/6**

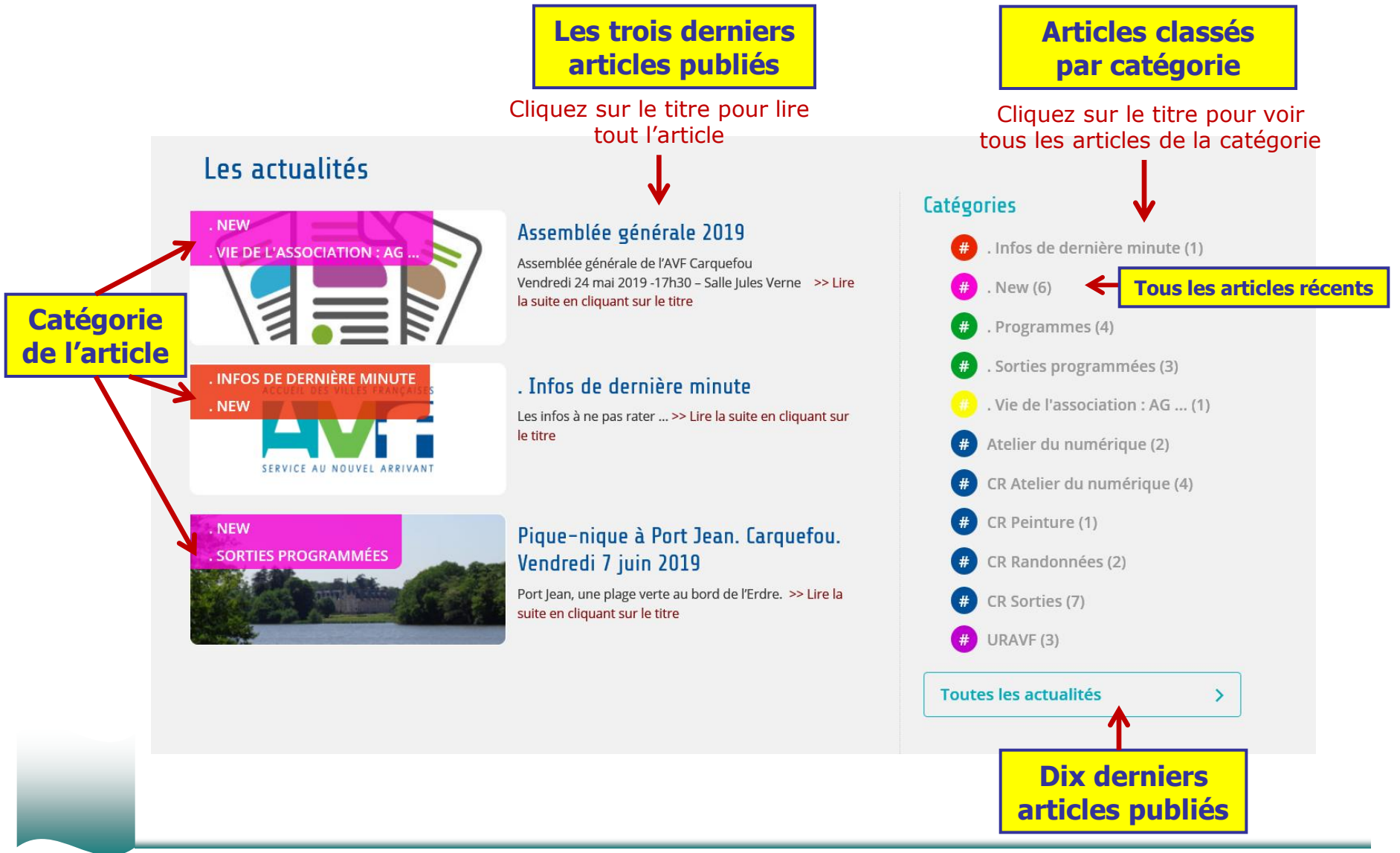

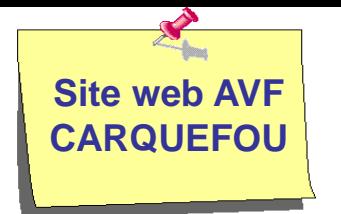

## **Page d'accueil : partie 4/6**

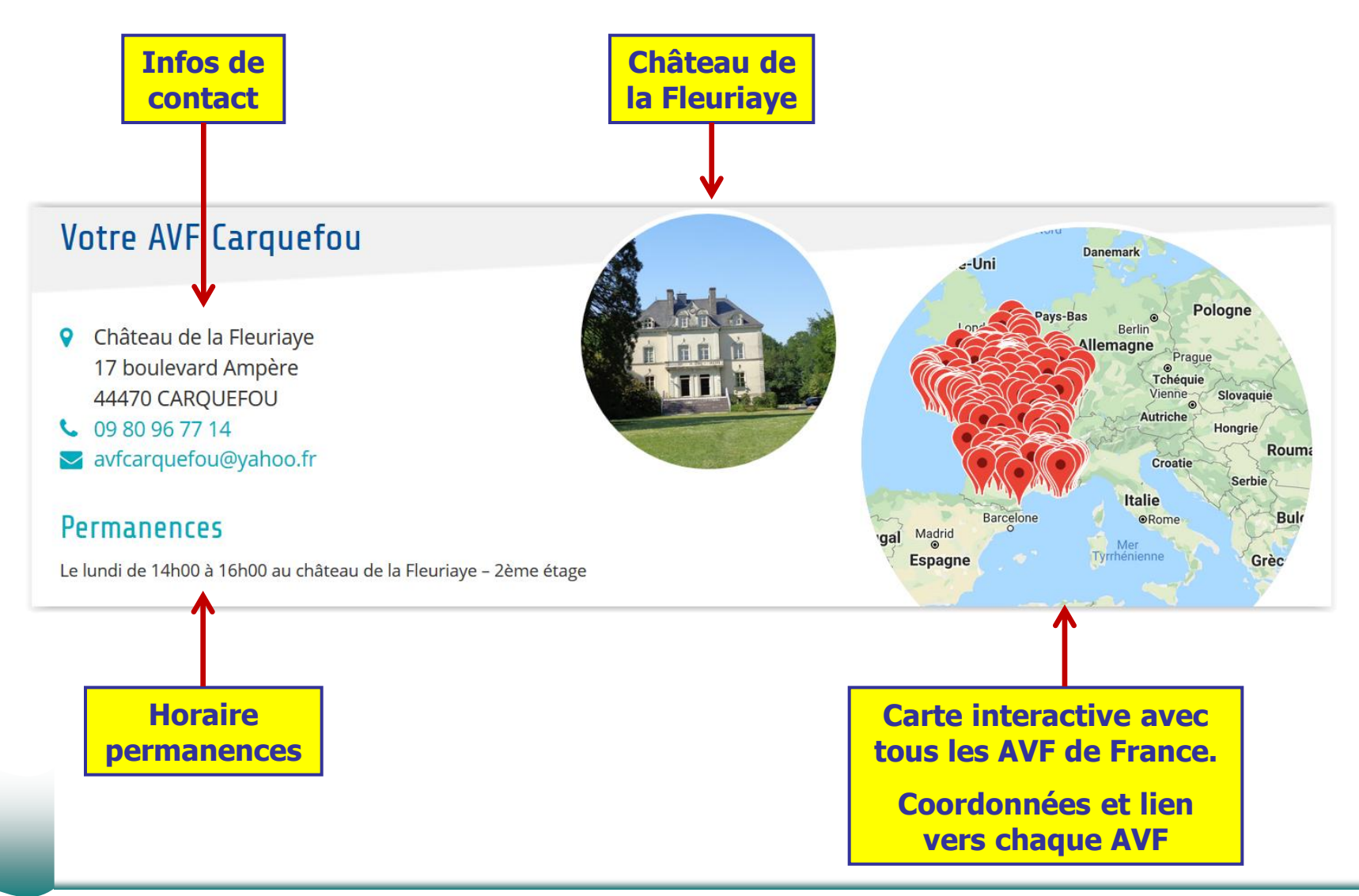

### **Page d'accueil : partie 5/6**

**Site web AVF CARQUEFOU**

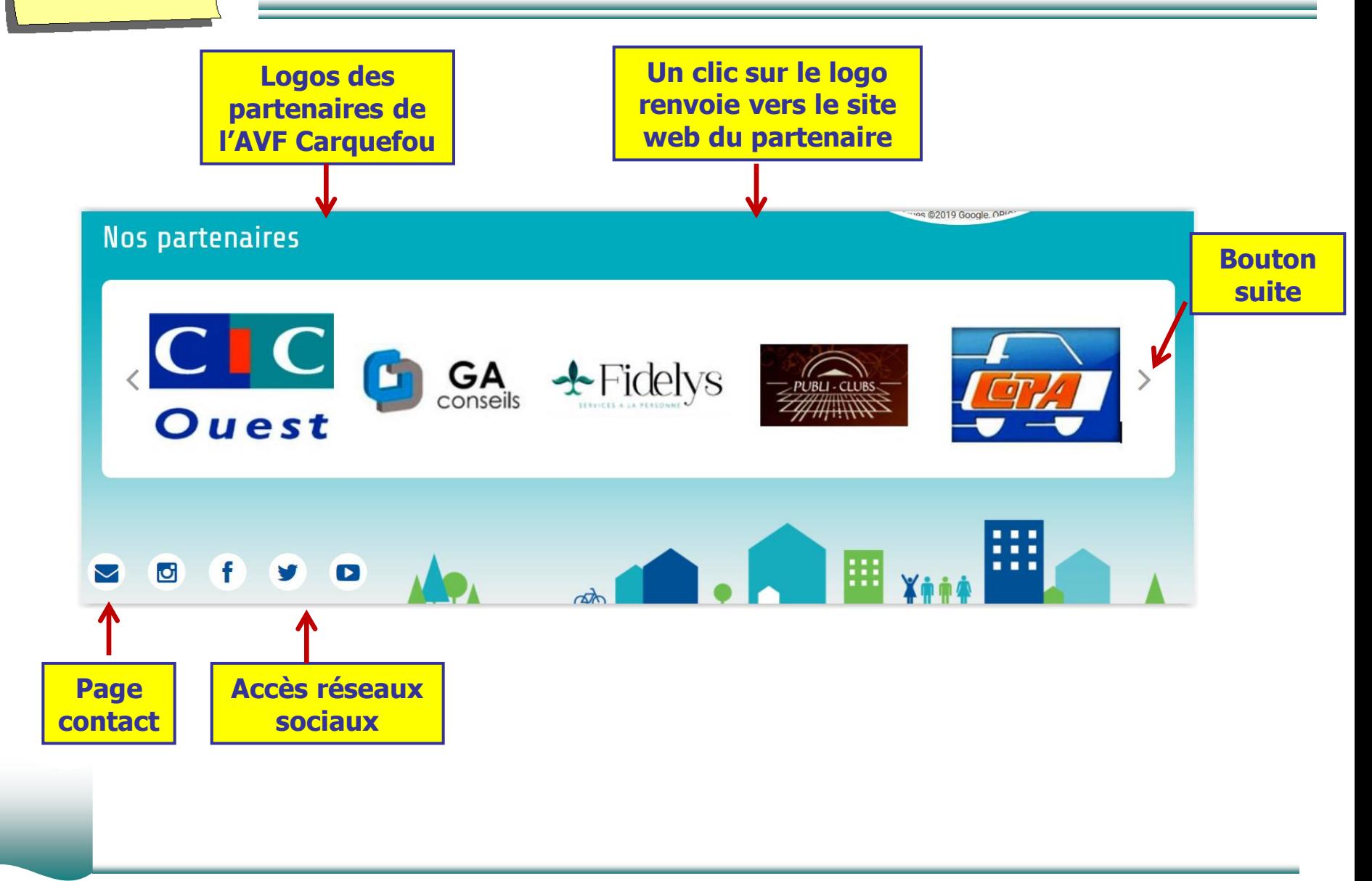

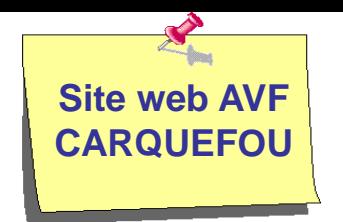

### **Page d'accueil : partie 6/6**

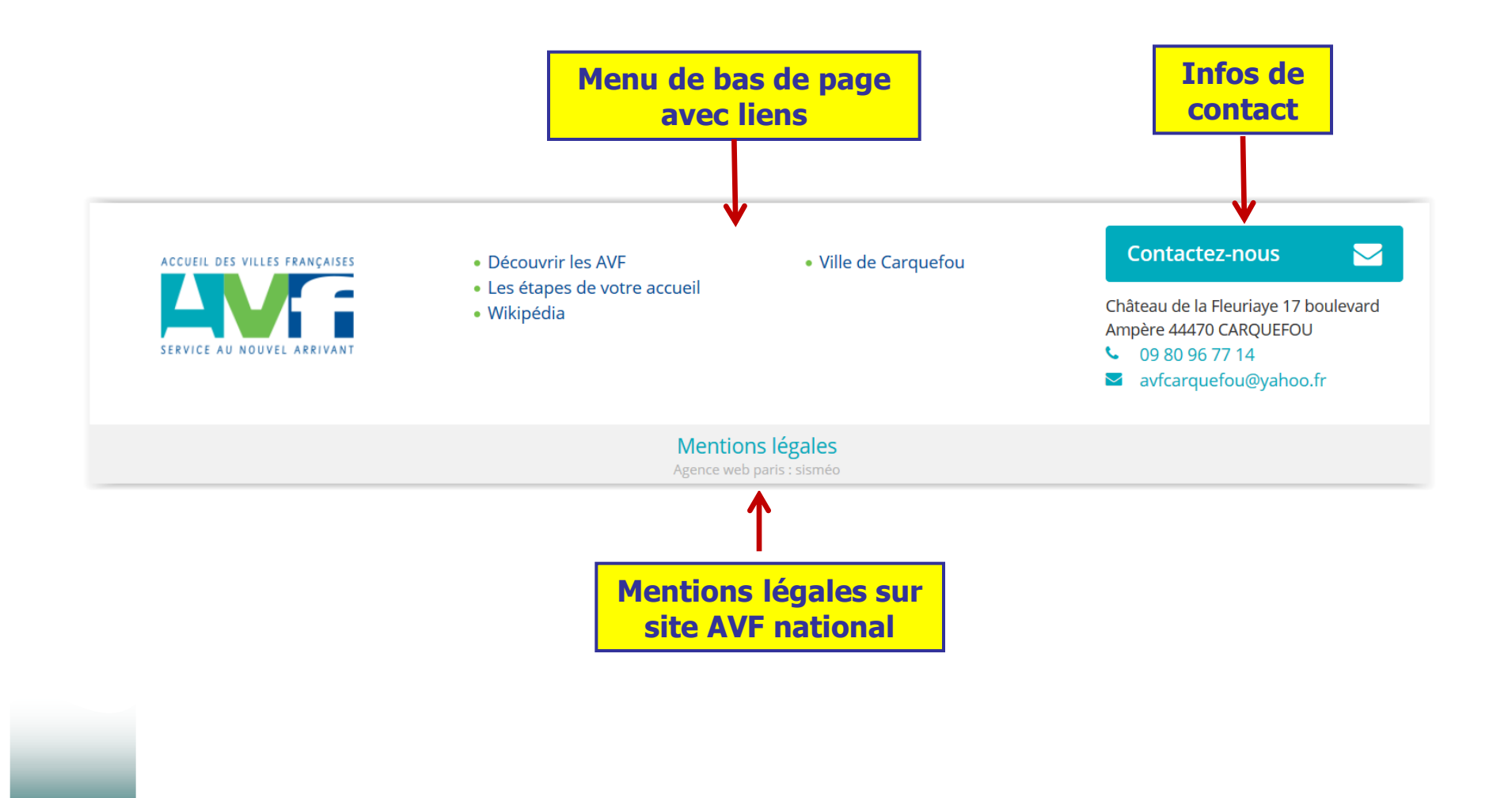

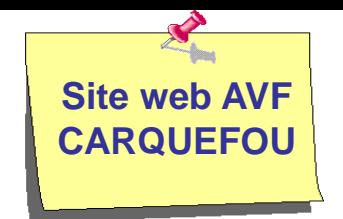

Un article peut être affecté à une ou plusieurs catégories.

#### **Liste des catégories :**

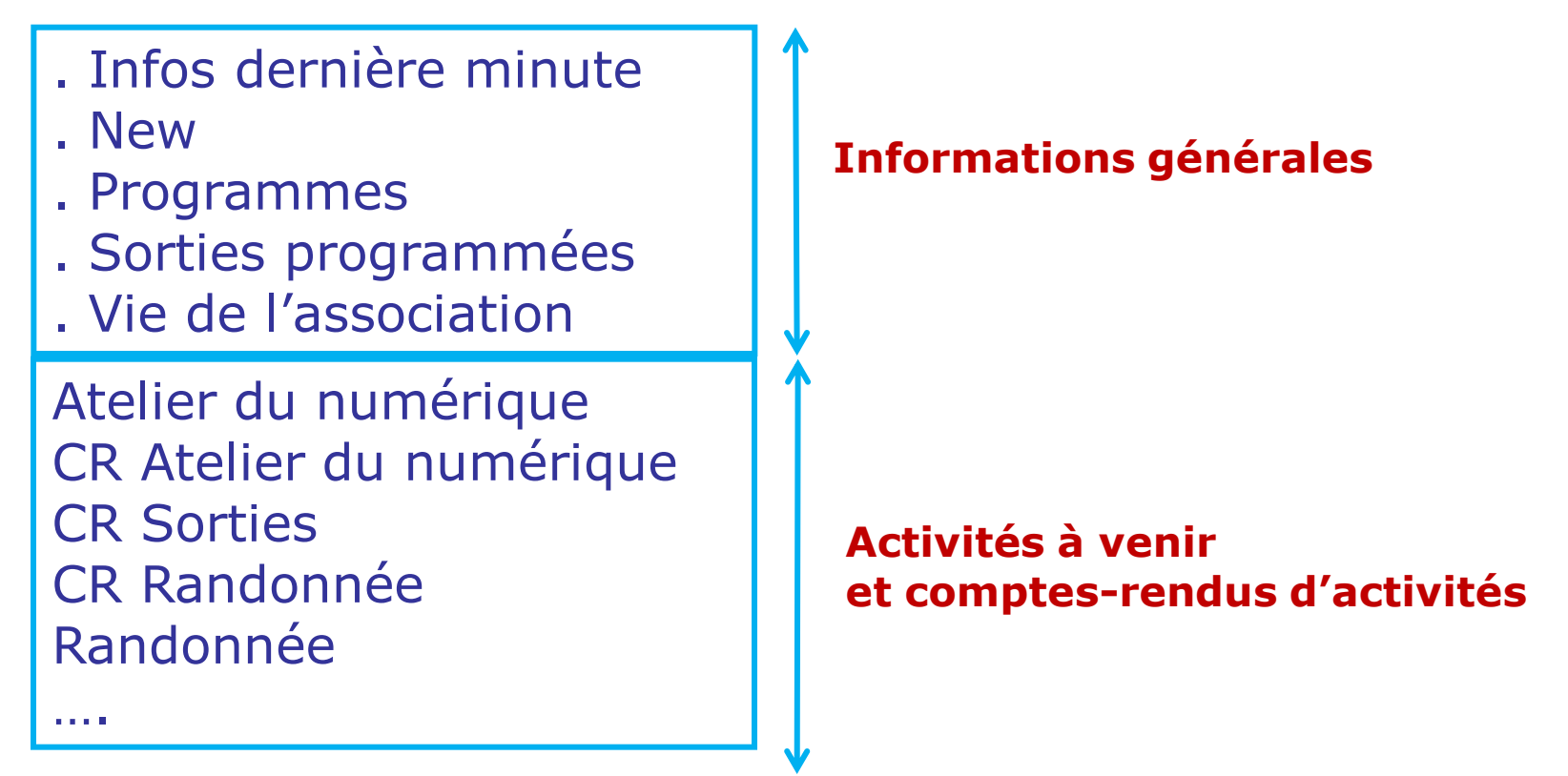

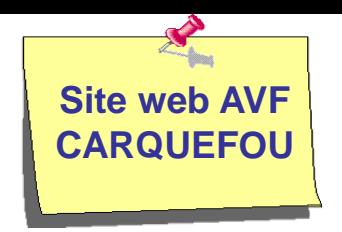

# **Le menu principal**

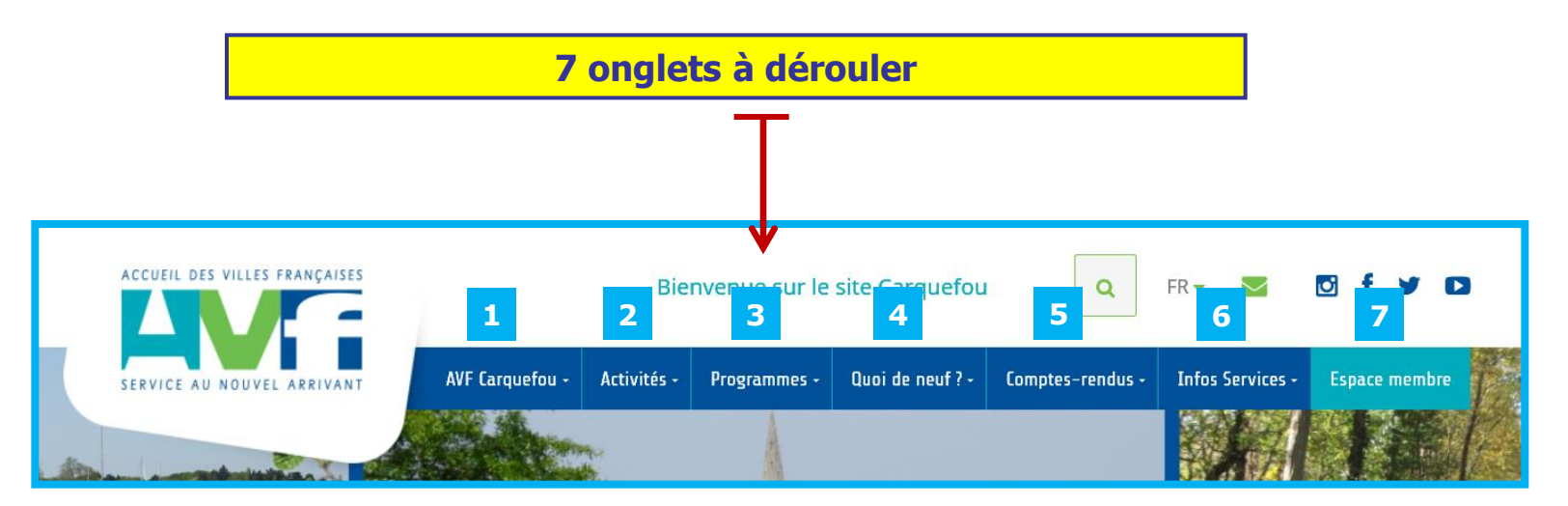

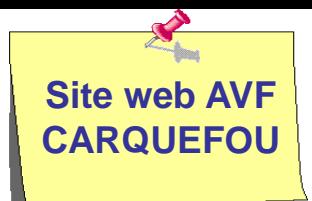

## **Menu-Onglet 1 : AVF Carquefou**

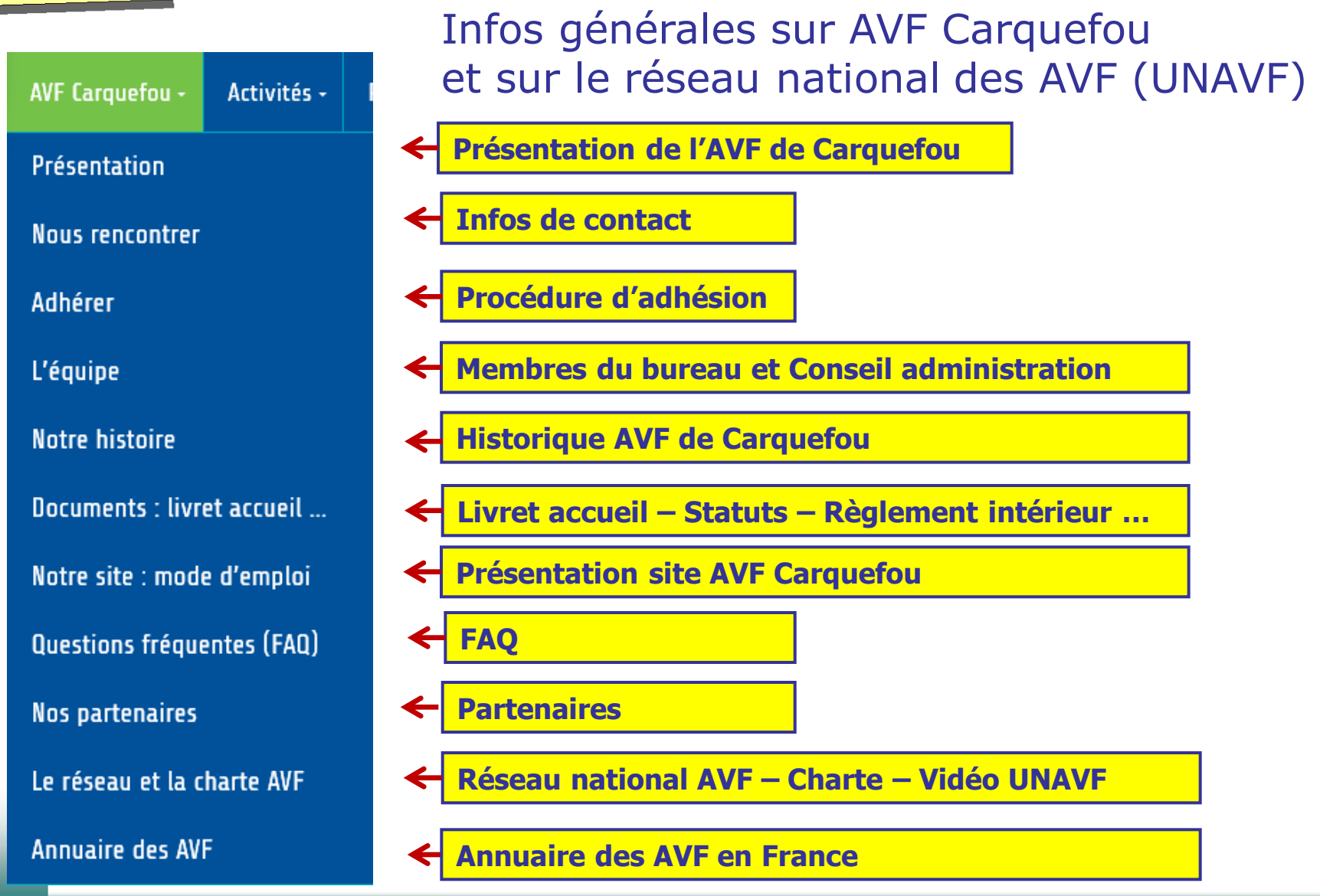

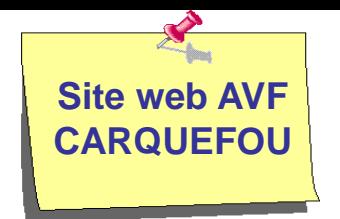

#### Présentation des activités proposées par AVF Carquefou

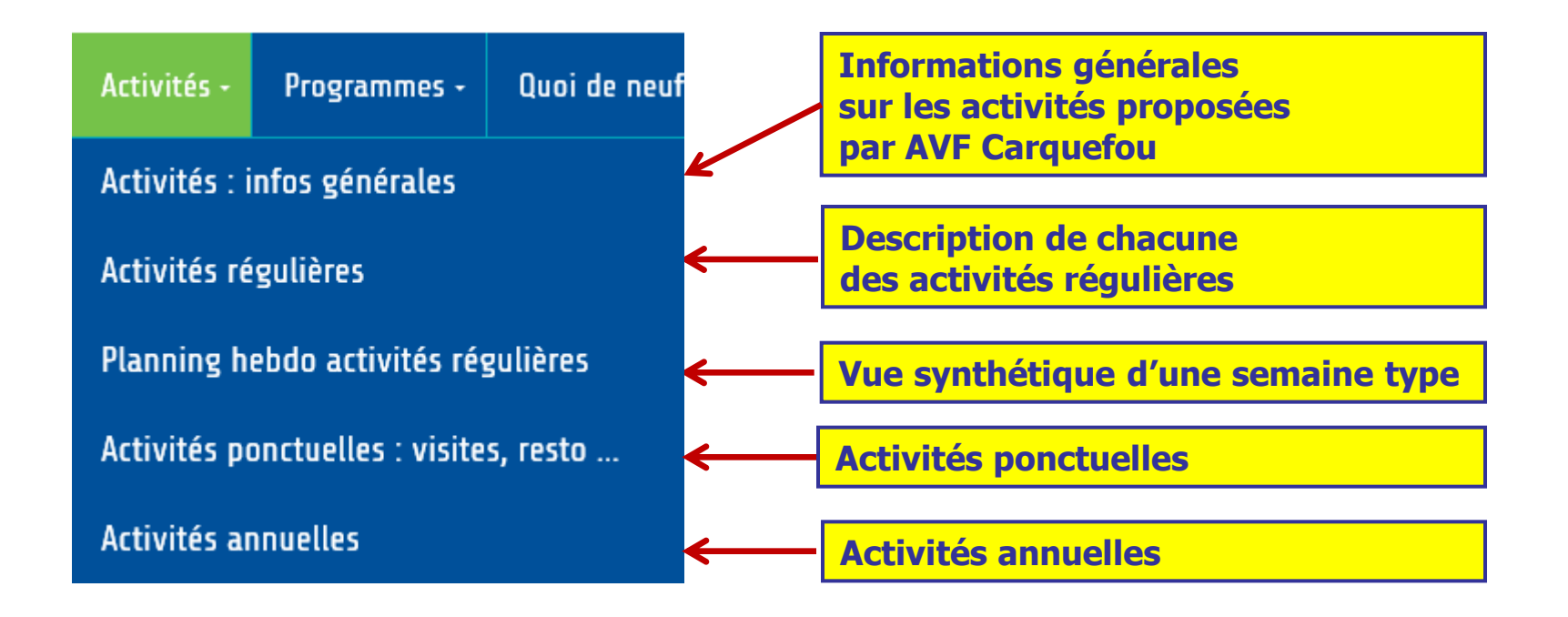

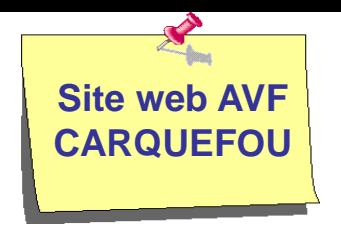

#### **Menu–Onglet 3 : Programmes**

#### Programmes des activités avec détails éventuels

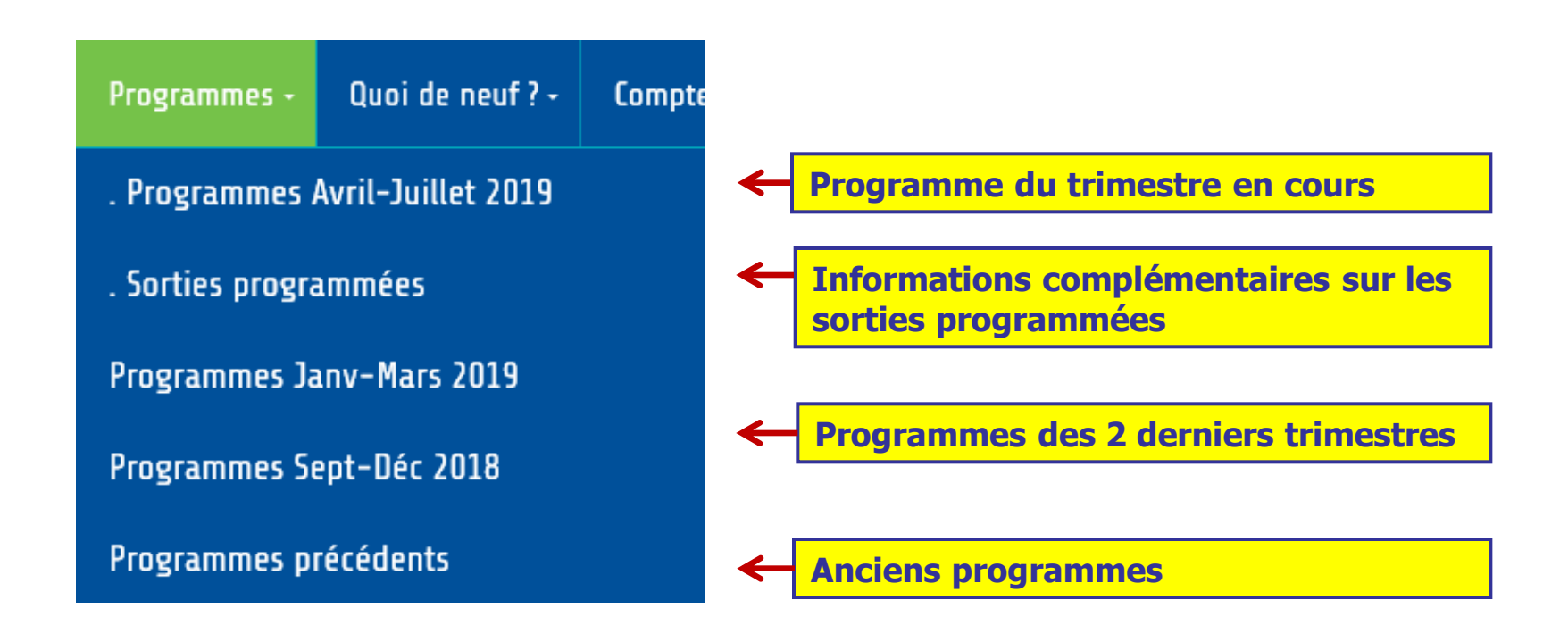

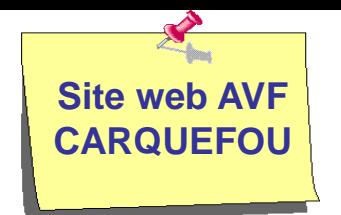

Vous trouverez sous cet onglet les informations **les plus récentes**. Ainsi vous saurez retrouver facilement les articles que vous n'avez pas encore lus

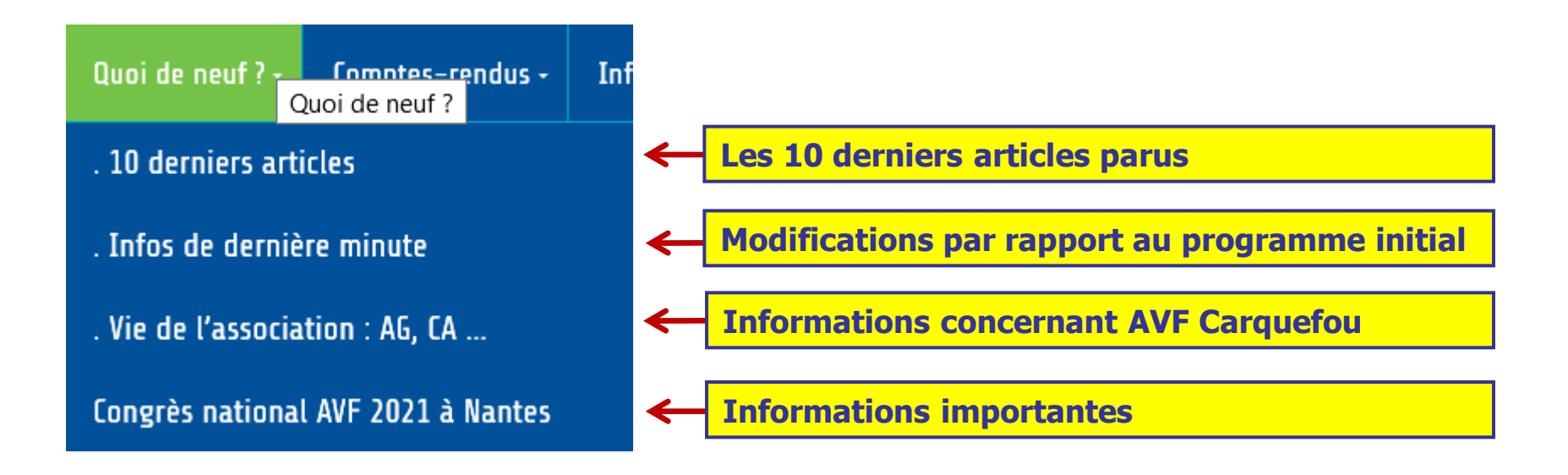

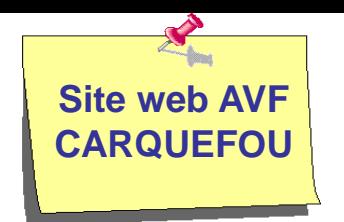

Le menu **Comptes-rendus** reprend les articles publiés par les différents ateliers sur leurs activités

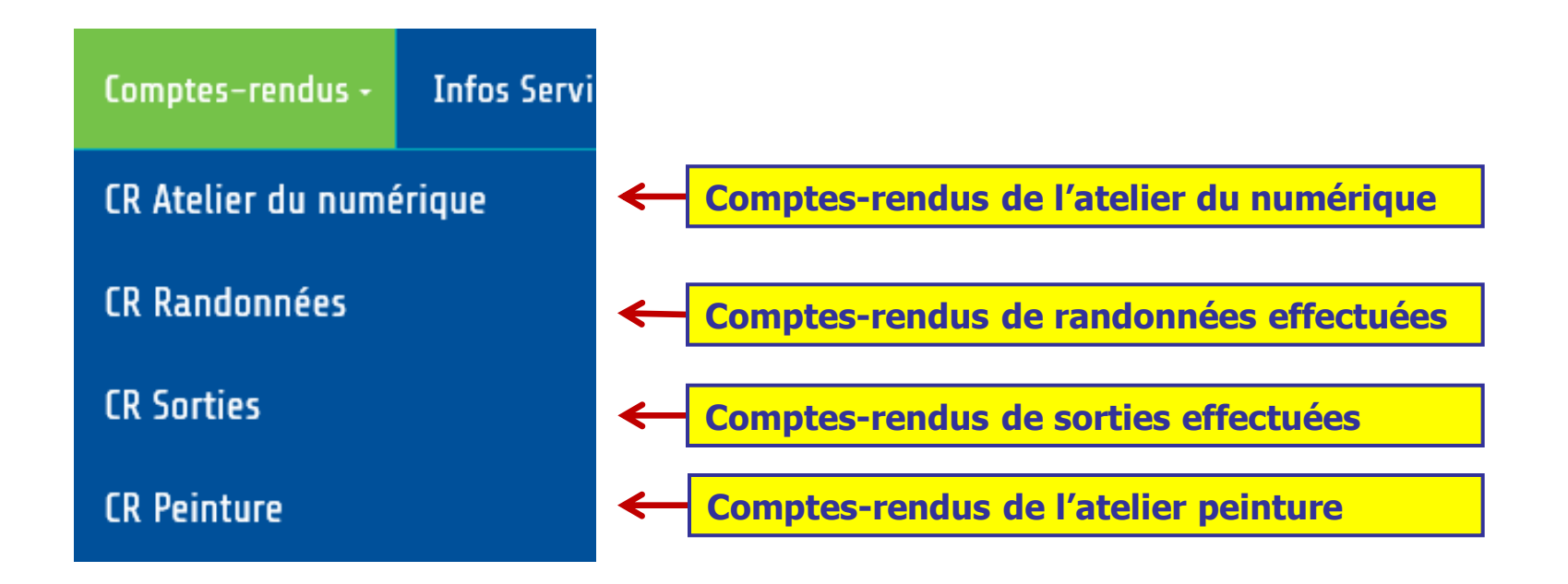

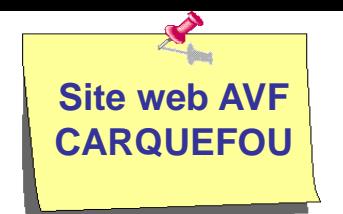

Ce sont des informations non directement liées aux activités de l'AVF : Liens utiles - Evénements locaux - Bons plans - Recettes de cuisine – etc.

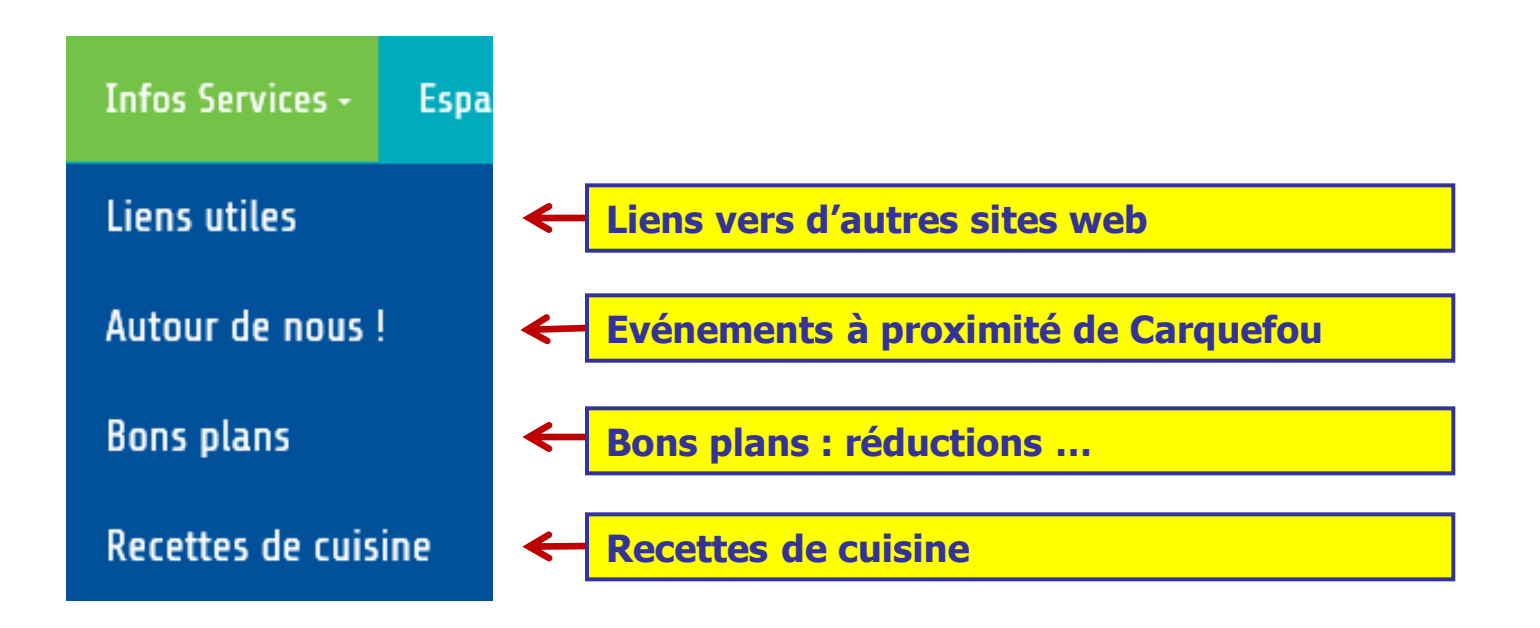

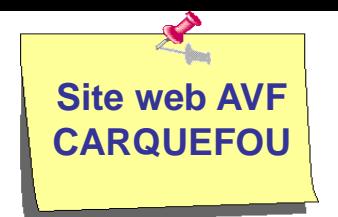

 Cet espace est réservé aux adhérents de l'AVF Carquefou.  $\checkmark$  Nous  $\checkmark$  stockerons des informations confidentielles (photos, liste des adhérents, etc.)

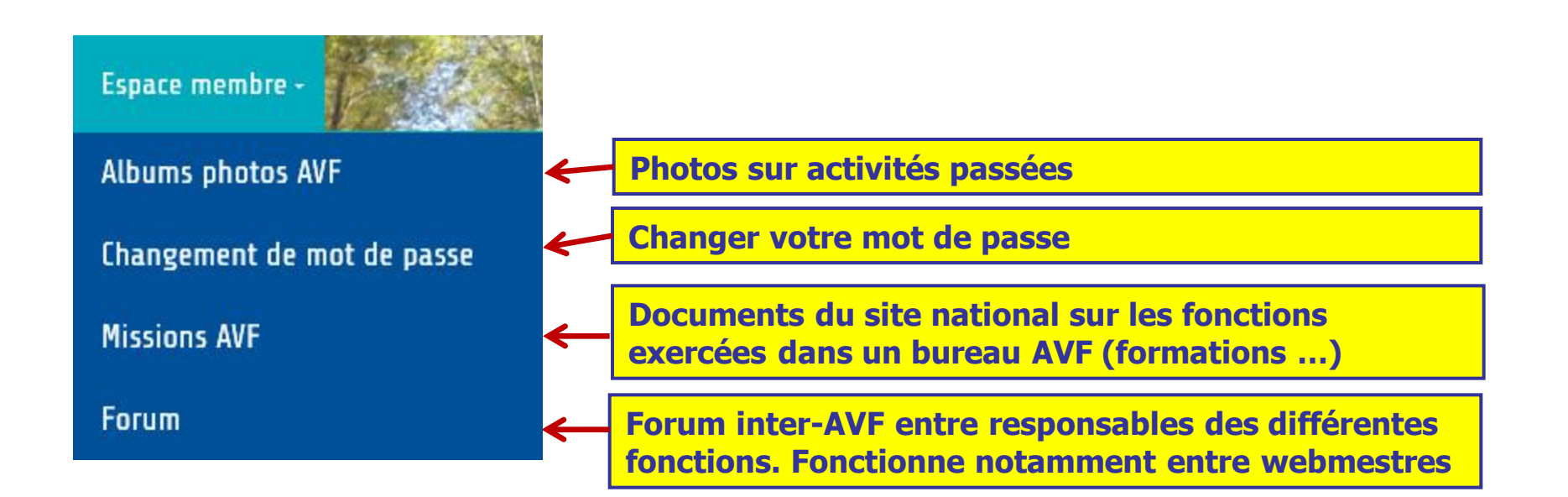

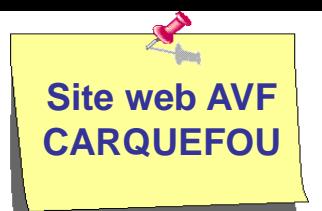

## **Albums photos AVF privés**

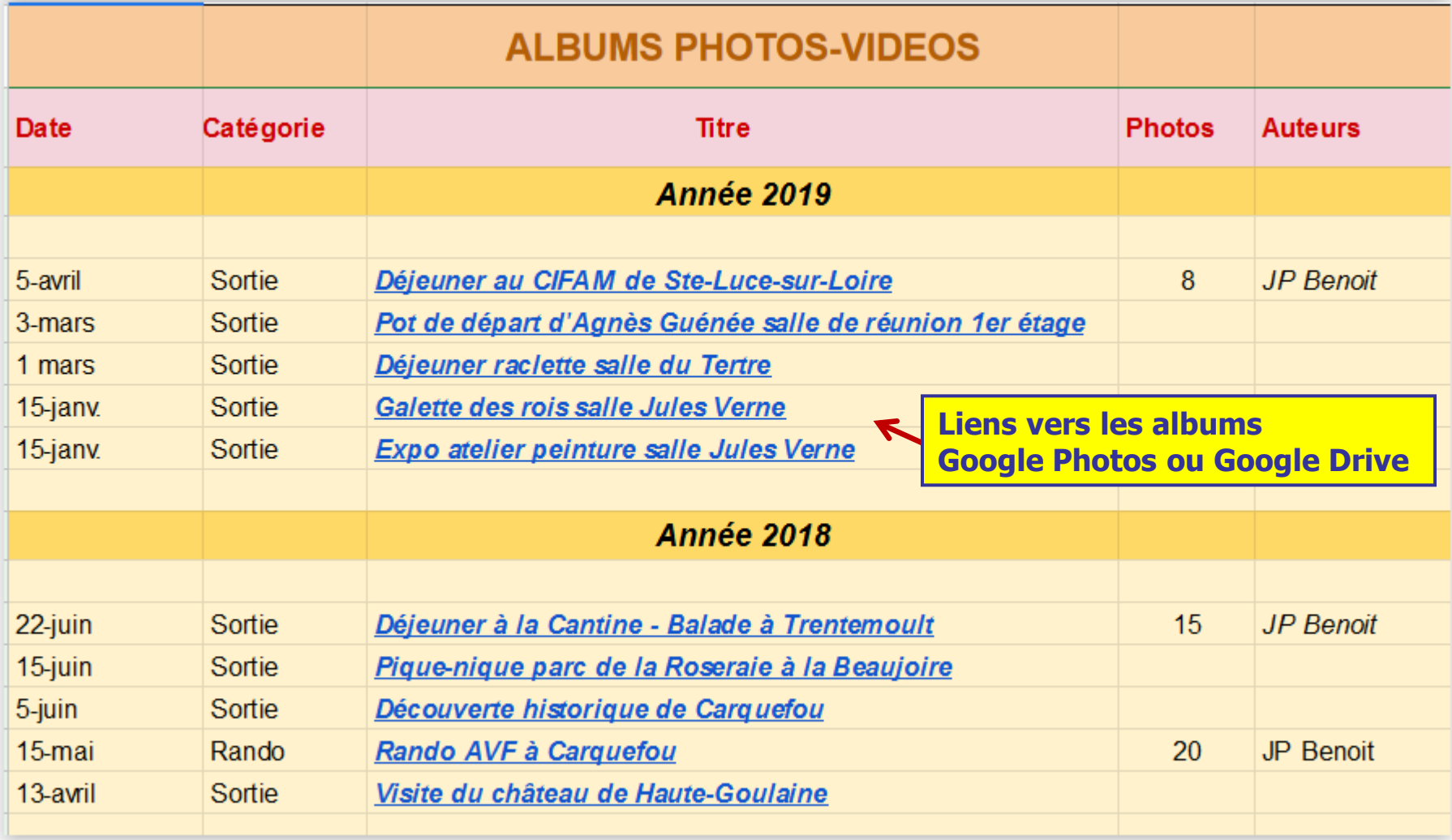

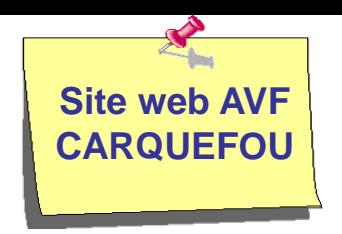

# **Votre rôle**

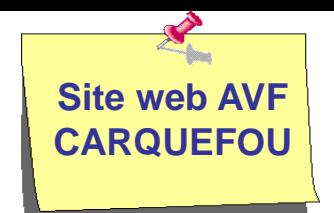

#### **Créer un raccourci sur bureau**

Pour accéder plus facilement à notre site web, nous vous conseillons de **créer un raccourci Windows sur votre bureau**. Pour cela 5 étapes :

**1. Ouvrir le site web AVF Carquefou et copier l'adresse du site web (Ctrl-C)**

**2. Réduire ou fermer la fenêtre pour retrouver votre bureau Windows**

**3. Sur un espace vierge du bureau Windows, clic droit et choisir le menu Nouveau/Raccourci**

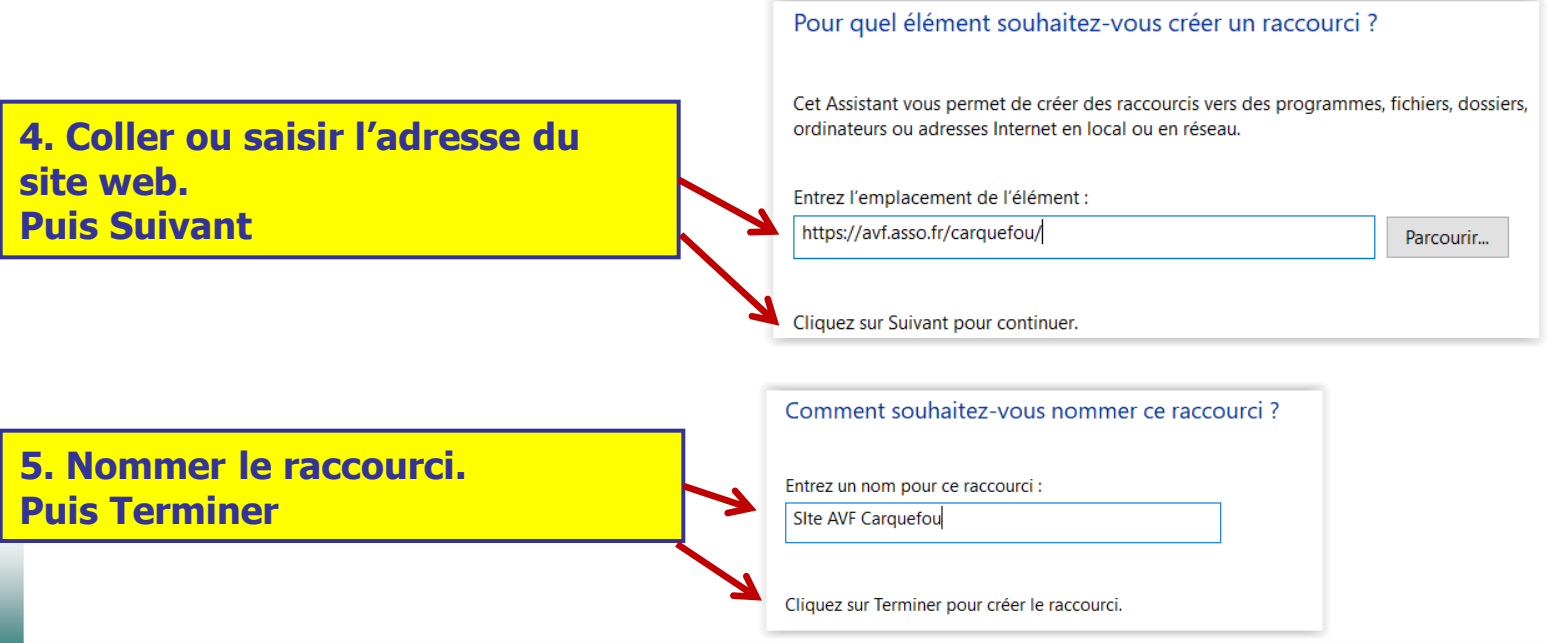

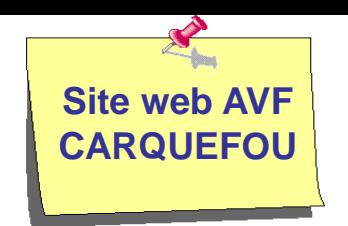

- Ce site web est un **élément de communication important** entre les membres de l'AVF et aussi vers l'extérieur. Il remplacera progressivement les mails que nous échangeons actuellement. N'hésitez pas à le consulter.
- Pour être attirant, le site doit faire l'objet de **publications régulières d'articles**. N'hésitez pas à nous envoyer des articles avec des photos, que nous mettrons en forme. Certains d'entre vous pourront être auteurs d'articles directement sur le site web.